## **Tabla de Contenidos**

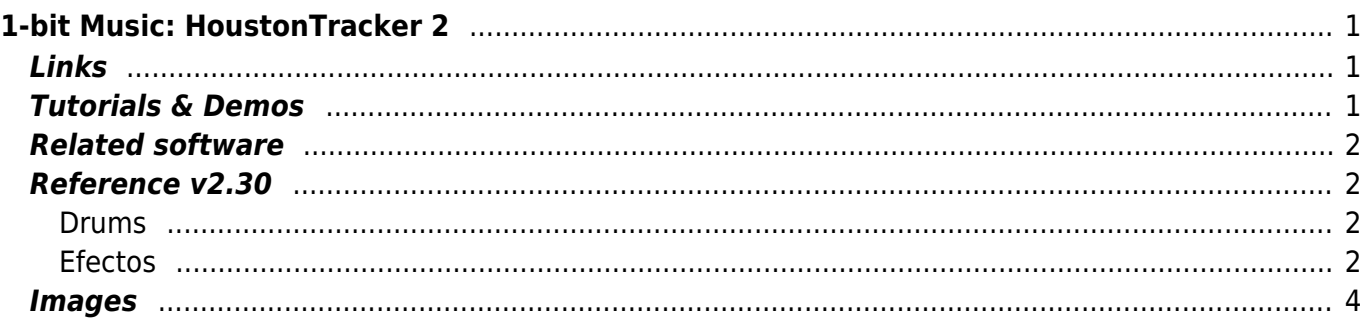

 $1/2$ 

# <span id="page-2-0"></span>**1-bit Music: HoustonTracker 2**

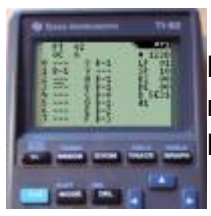

HoustonTracker 2 is a software sequencer that enables you to create musicon Texas Instruments graphing calculators. It uses the machines' communication port to output multi-channel 1-bit music. Its interface is inspired by popular trackers such as LSDJ, Famitracker, and Milkytracker.

HT2 supports several models of the Z80-based line of TI calculators. It is mainly targetted at older, obsolete models like the TI-82, but also works on newer machines up to and including the TI-84 Plus SE.

#### Ser [The history of trackers](https://www.musictech.net/guides/essential-guide/history-of-trackers/)

Features:

- 3 tone channels
- 1 non-interrupting drum channel
- up to 128 note patterns
- up to 64 drum/fx patterns
- sequence length up to 255 pattern rows
- 16-bit frequency precision
- 10-bit speed precision, can be configured per step
- various effects, including:
	- L/C/R stereo hard-panning for tone and drum channels
	- $\circ$  advanced duty cycle modulation
	- noise and glitch effects
	- pitch slides
	- 2 user definable samples
	- up to 8 savestates
	- $\circ$  edit during playback

### <span id="page-2-1"></span>**Links**

- [Home page](https://www.irrlichtproject.de/houston/)
- [Manual](https://www.irrlichtproject.de/houston/manual.pdf)
- [Links](https://www.irrlichtproject.de/houston/links.html)
- [GitHub](https://github.com/utz82/HoustonTracker2)

### <span id="page-2-2"></span>**Tutorials & Demos**

2020 [Warhawk \[C64\] music on TI-82 Calculator - HoustonTracker 2](https://www.youtube.com/watch?v=kld0K-2MgOU), YouTube

2020 [Houston Tracker 2 / Calculator Chiptune Tutorial Video,](https://www.youtube.com/watch?v=L8R4NLQpk3c) YouTube

2018 [Calculator Music: HoustonTracker 2.30 New Features,](https://www.youtube.com/watch?v=7TA4VeWiGVE) YouTube

2017 [Revision 2017 - Seminar - utz: Thinking in Binary: The Making of HoustonTracker 2](https://www.youtube.com/watch?v=7UgSDAkXAJw), YouTube

2016 [Calculator Music: HoustonTracker 2.20 New Features,](https://www.youtube.com/watch?v=bBXjOJTFe5k) YouTube

2016 [Calculator Music: HoustonTracker 2.10 New Features,](https://www.youtube.com/watch?v=tKfni5-_42g) YouTube

2016 [HoustonTracker 2 quick introduction at Steemfest 2016](https://www.youtube.com/watch?v=V9vkxT6ddio), YouTube 2015 [Calculator Music: HoustonTracker 2 for the TI-82/83/83+/84+](https://www.youtube.com/watch?v=I6G0CnBSWVk), YouTube

### <span id="page-3-0"></span>**Related software**

- [TiLP Ti Linking Program](https://sourceforge.net/projects/tilp/)
- [TI ROMS](https://tiroms.weebly.com/)
- [TilEm An emulator and debugger for Texas Instruments Z80-based graphing calculators.](http://lpg.ticalc.org/prj_tilem/)
- [pcm2pwm is a simply utility for converting 8-bit PCM wave audio into a delta PWM byte stream.](https://github.com/JeffAlyanak/pcm2pwm/) It's output is intended for use with any 1-bit audio devices which require a simple playback routine and/or relatively high degree of compression.

#### <span id="page-3-1"></span>**Reference v2.30**

#### <span id="page-3-2"></span>**Drums**

There are 15 different drums to chose from (0x1..0xF). Some of the drums use the TI-OS as sample data, so their sound may vary across different calculator models.

Drums can be played in different modes, which affects the way they sound. Use command Dxx to change the drum mode, with  $xx = 0x00..0x4f$ .

There are 80 different drum modes, though not all of them are particularly useful. Setting a non-zero value for the lower nibble of the parameter causes the drum data to be manipulated in various ways. Refer to the appendix on Synthesis Techniques for details about this functionality.

The upper nibble of the parameter defines the behaviour of the drum data pointer. The effects are as follows:

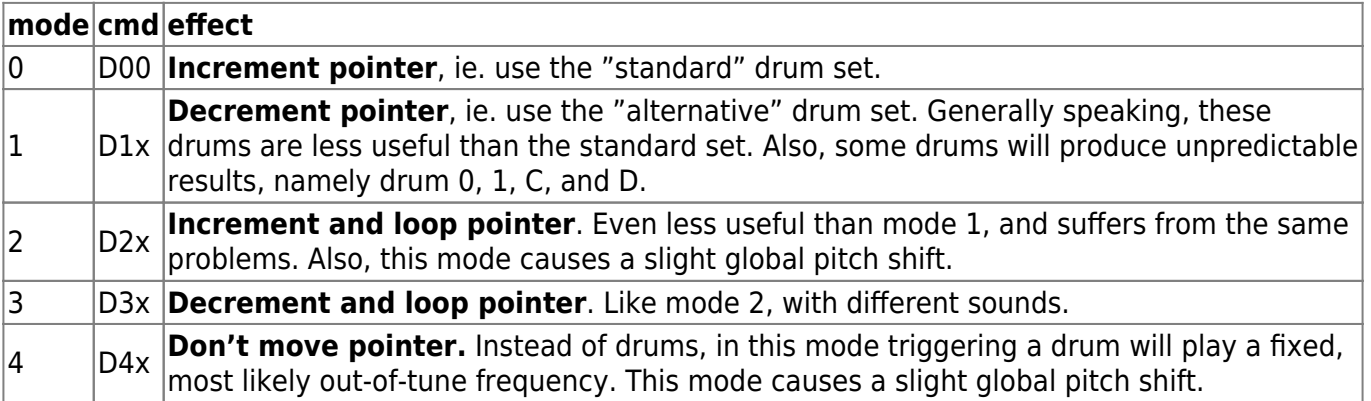

#### <span id="page-3-3"></span>**Efectos**

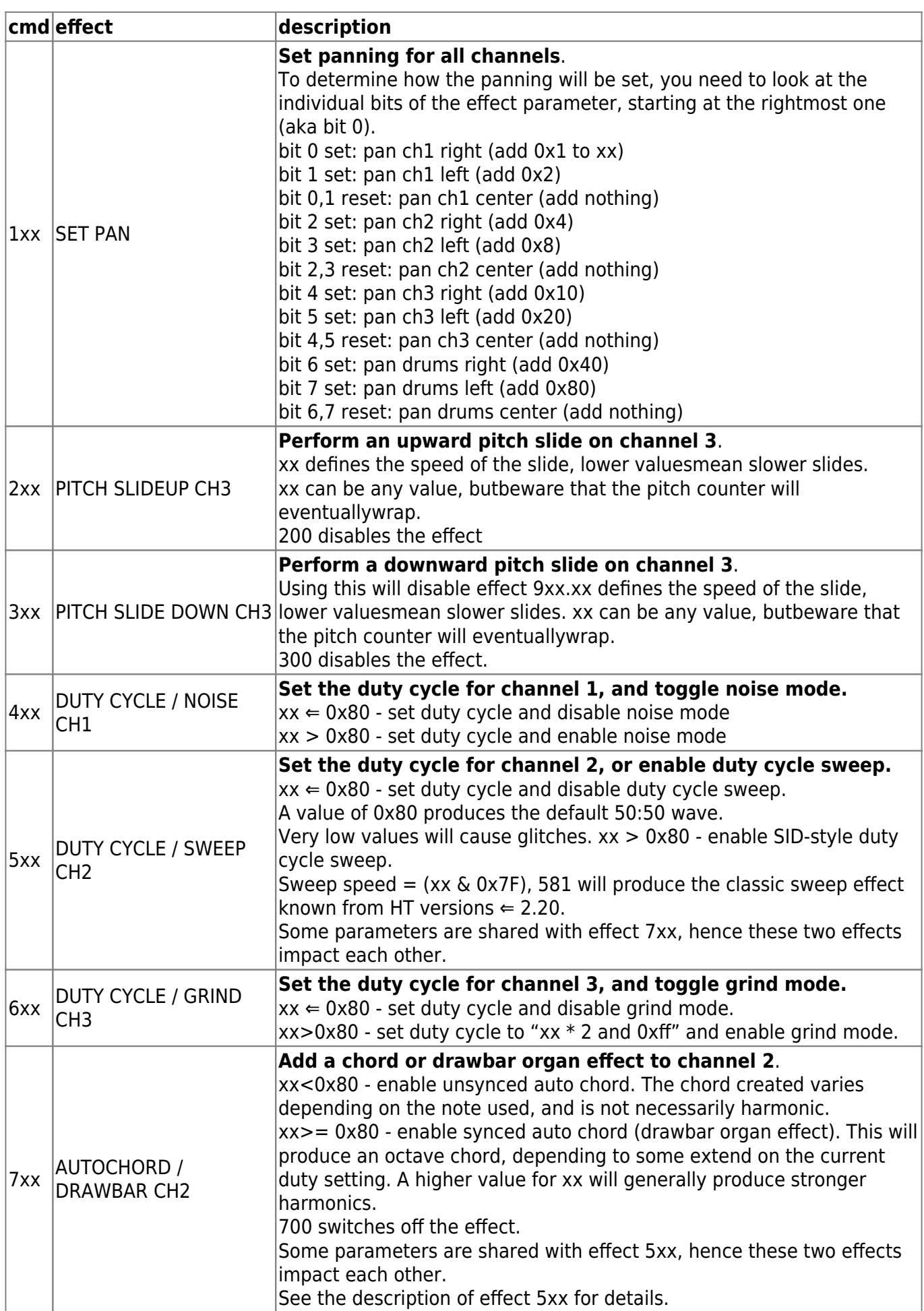

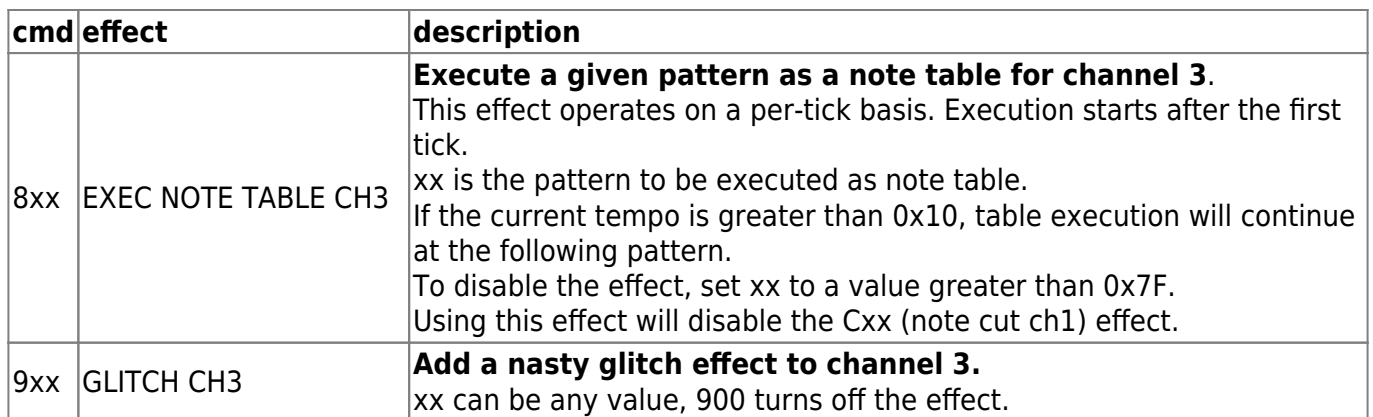

#### **Images**

<span id="page-5-0"></span>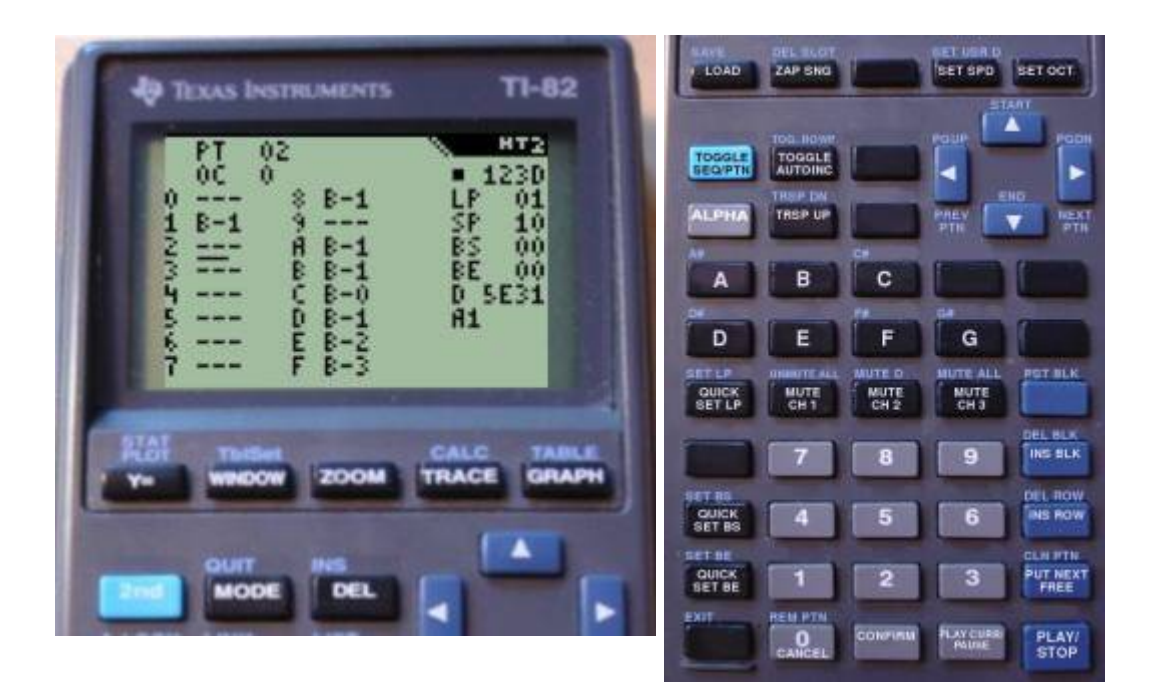

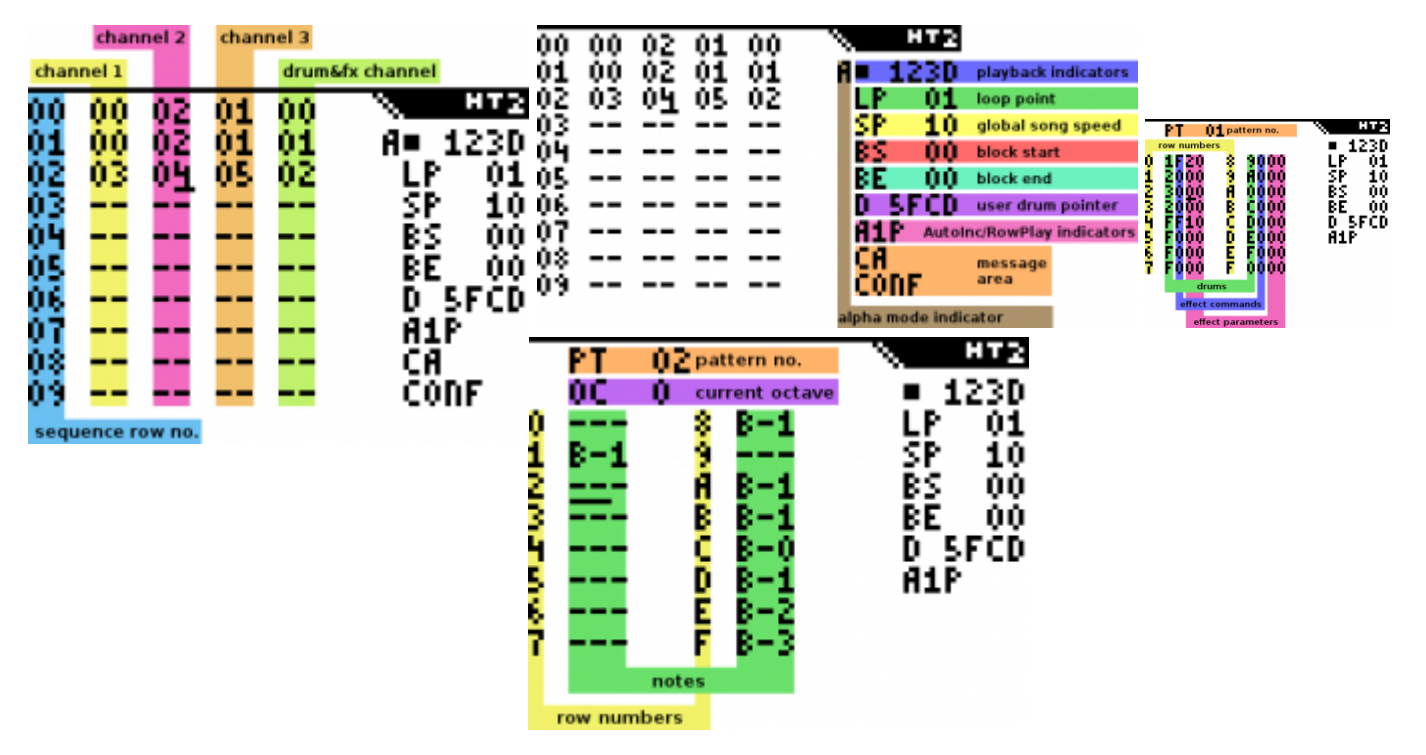

From: <https://filosofias.es/wiki/>- **filosofias.es**

Permanent link: **<https://filosofias.es/wiki/doku.php/music/trackers/houstontracker2>**

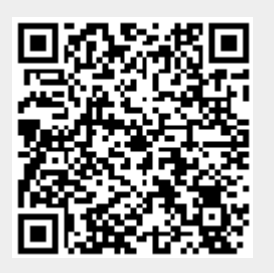

Last update: **2021/04/17 13:46**